The Swiss Education & Research Network

# **Integration of Web Applications**

The AAI Team, aai@switch.ch

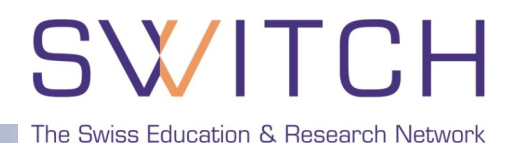

- **E** Introduction
- **PHP and Java Integration**
- **Application and Database Integration**
- ! AAIportal
- **WAYF Integration**

The Swiss Education & Research Network

# **Shibboleth Integration for Web Applications**

Lukas Hämmerle, haemmerle@switch.ch

## **Goals of Shibbolization**

# The Swiss Education & Research Network

- 1. As **least invasive** as possible
	- **I.** Main developers don't like massive structural changes
	- **If applications changes, your solution may have to be adapted as well**
- 2. As **modular** as possible
	- **II.** Make Shibboleth just an additional authentication method

#### 3. As **general** as possible

- **EXECUTE:** Solution should not only be developed for your own federation
- **EXECT** Mapping for federation dependent attributes is generall necessary
- **EXECTE API or hook to convert federation dependent attribute values**
- 4. As **user-friendly** as possible
	- **Example 1** First-time users are registered/enrolled automatically/transparently
	- ! Auto-update of user data after login. Optionally prevent editing user data/password
	- ! Most of the times there still are users that don't have yet an AAI account

SWIT The Swiss Education & Research Network

### **Feasibility**

- Is the application open source?
- ! Can one get the source code for development (with NDA)?
- **E.** Is there a usable API?

### **Approach**

- ! Authentication? Authorization? Auto-Enrollment?
- **-** Dual login or Shibboleth only?

### **Sustainability**

- ! Can modifications be integrated in the official source tree?
- ! What happens after version 1.0 and future versions in general?
- **EXECT** Can implementation be made part of official source tree?

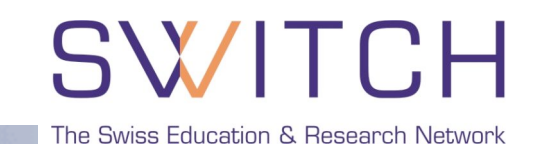

### **Attribute Transmission**

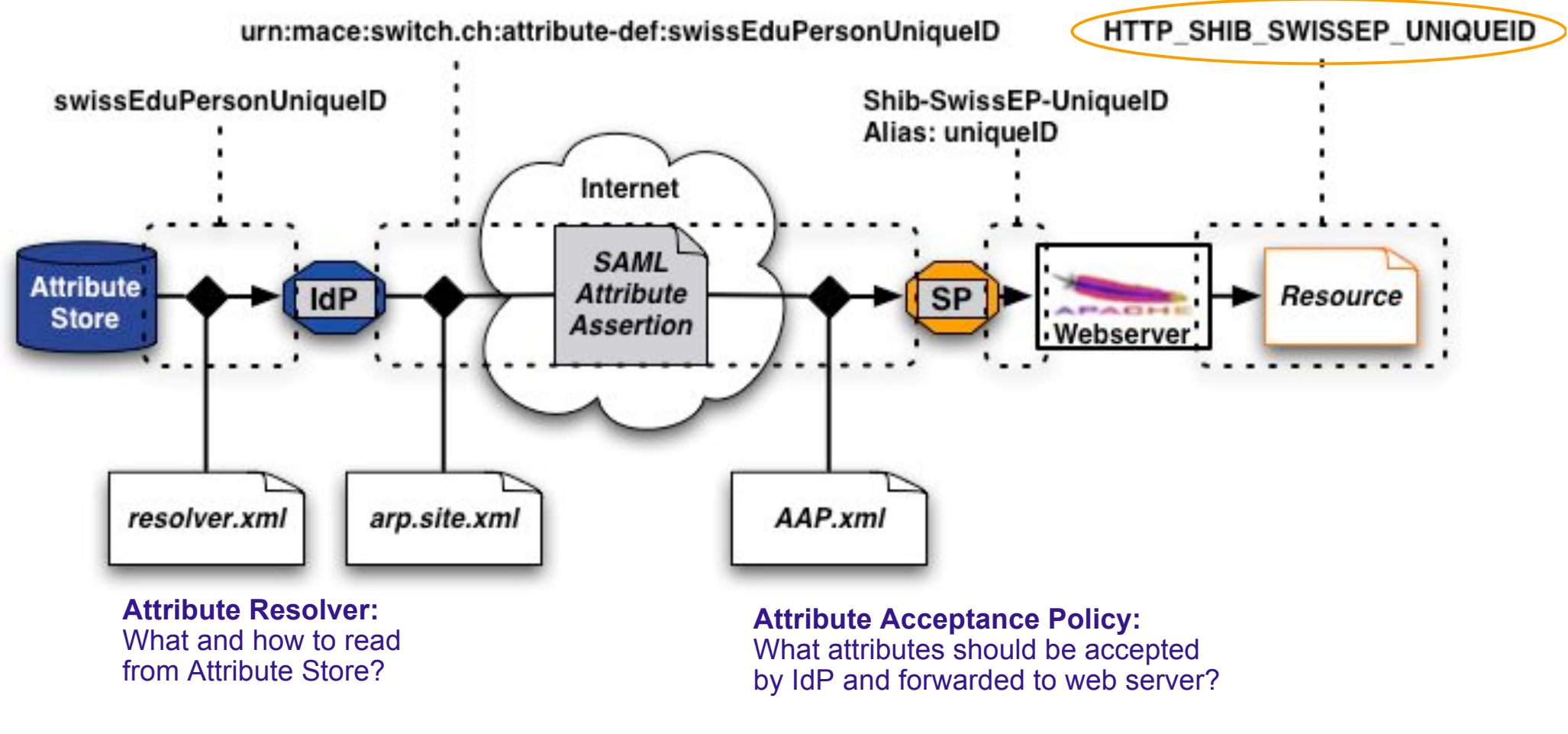

**Attribute Release Policy:**

What attributes should be sent to SP?

! **Authorize with Apache:**

httpd.conf or .htaccess protect **<Files>, <Directory>** or **<Location>**:

 AuthType shibboleth ShibRequireSession On ShibRequireAll On require affiliation student require homeOrganization unizh.ch ethz.ch

! **Authorize within Application:**

Shibboleth attributes in Apache environment variable or HTTP request header

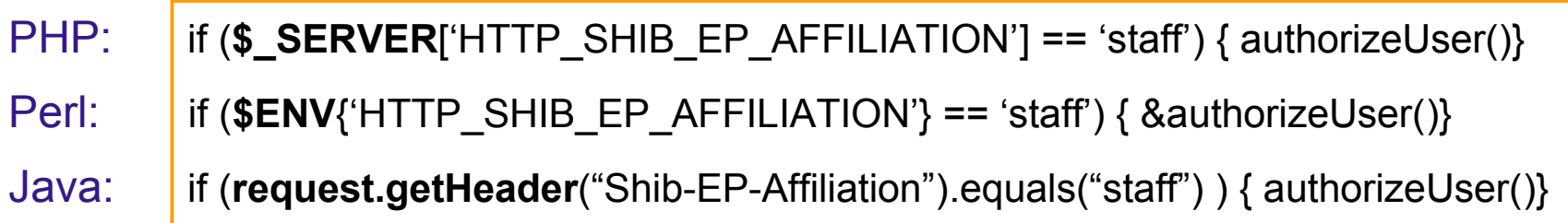

### **Where to require Shibboleth session**

#### ! **Whole application with "required" Shibboleth session**

- Easiest way to protect a set of documents
- **.** No dual login possible in general
- **Not user friendly because no "login page" before login**
- **Problems with lost HTTP POST requests**

#### ! **Whole application with "lazy" Shibboleth session**

- **Well-suited for dual login**
- **Lazy sessions are more complicated**
- ! Authorization can only be done in application

#### ! **Only page that sets up application session**

- Well-suited for dual login
- ! Application can control session time-out
- ! **Generally the best solution**

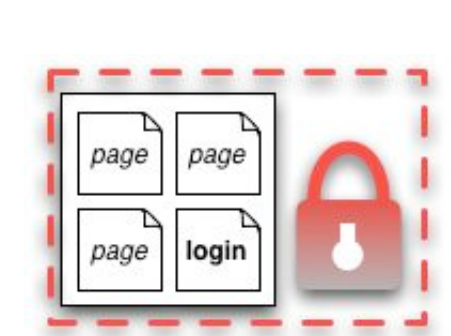

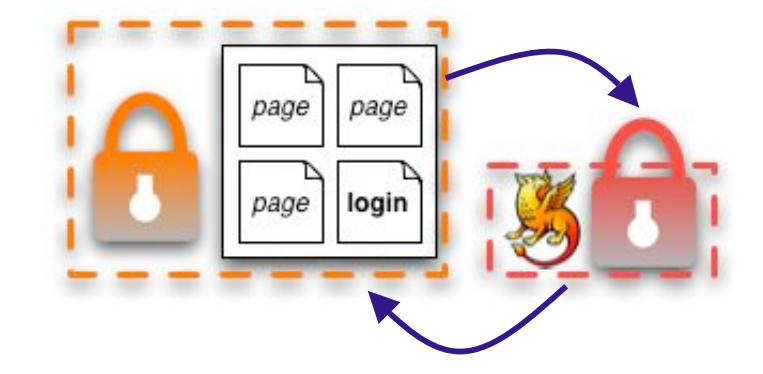

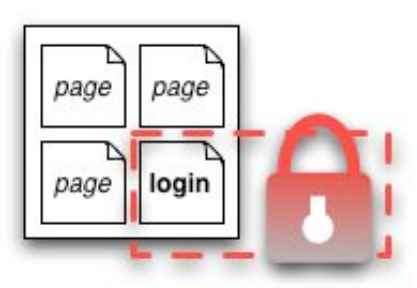

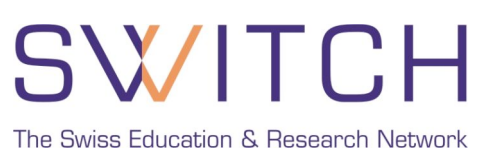

# **Some Integration Problems and Solutions**

- Login name vs Username vs Screen name
	- ! There is no username/login name attribute available in AAI, but often a screen name is needed
	- ! Generate screen name (e.g. ILIAS) or ask user for one (e.g. OLAT)
- ! Password that is not available/used
	- ! Generate a random password. Won't be used in general
- ! Related non-Web services like WebDAV not (yet) Shib-compatible
	- ! Provide way for user to set password for that service
- **EXEC** Federation dependent attributes and values
	- ! Provide mapping between Shibboleth attributes and application attributes
	- ! Provide hook or API to do conversion/transformation

The Swiss Education & Research Network

# **Group Management Tool**

Lukas Hämmerle, haemmerle@switch.ch

# **Situation**

- Web application that must be protected
- ! Access/authorization shall be based on user groups
- Overhead for group administration shall be small
- ! AAI available

#### **Example:**

*The slides of this presentation shall only be accessible by all people attending this workshop.*

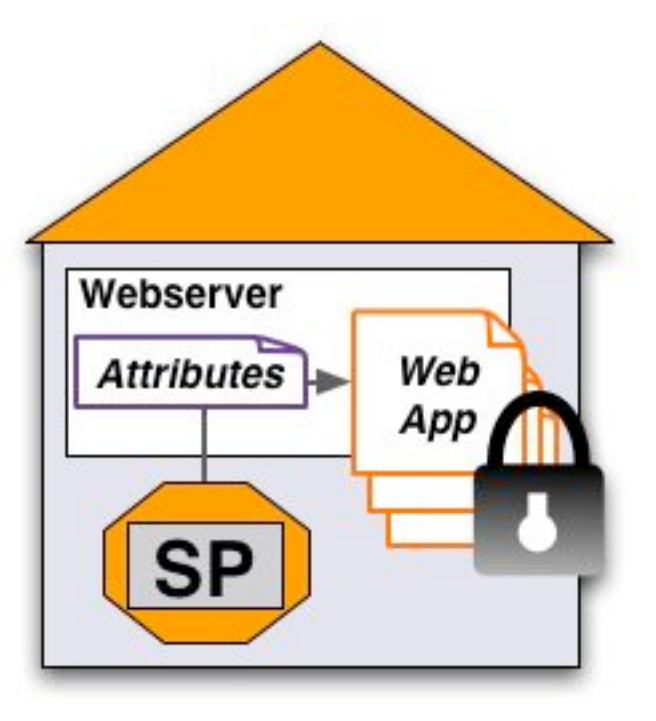

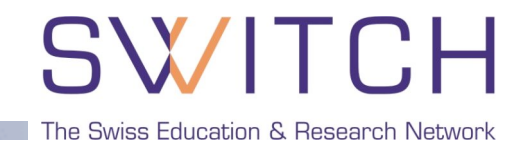

### **Case 1: Users share common attributes**

# SWITCH

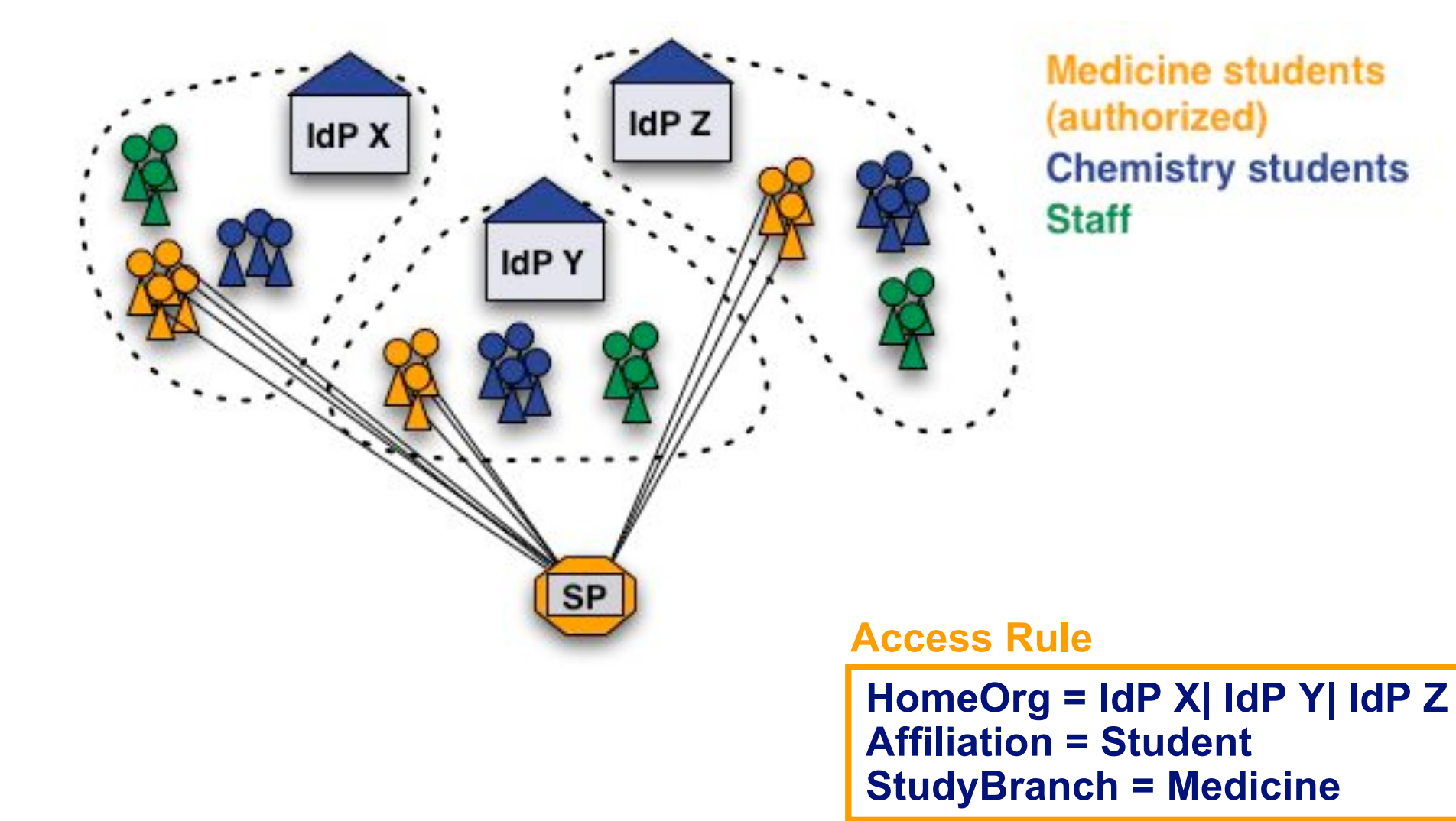

### **Case 2: No common user attributes**

SWITCH The Swiss Education & Research Network

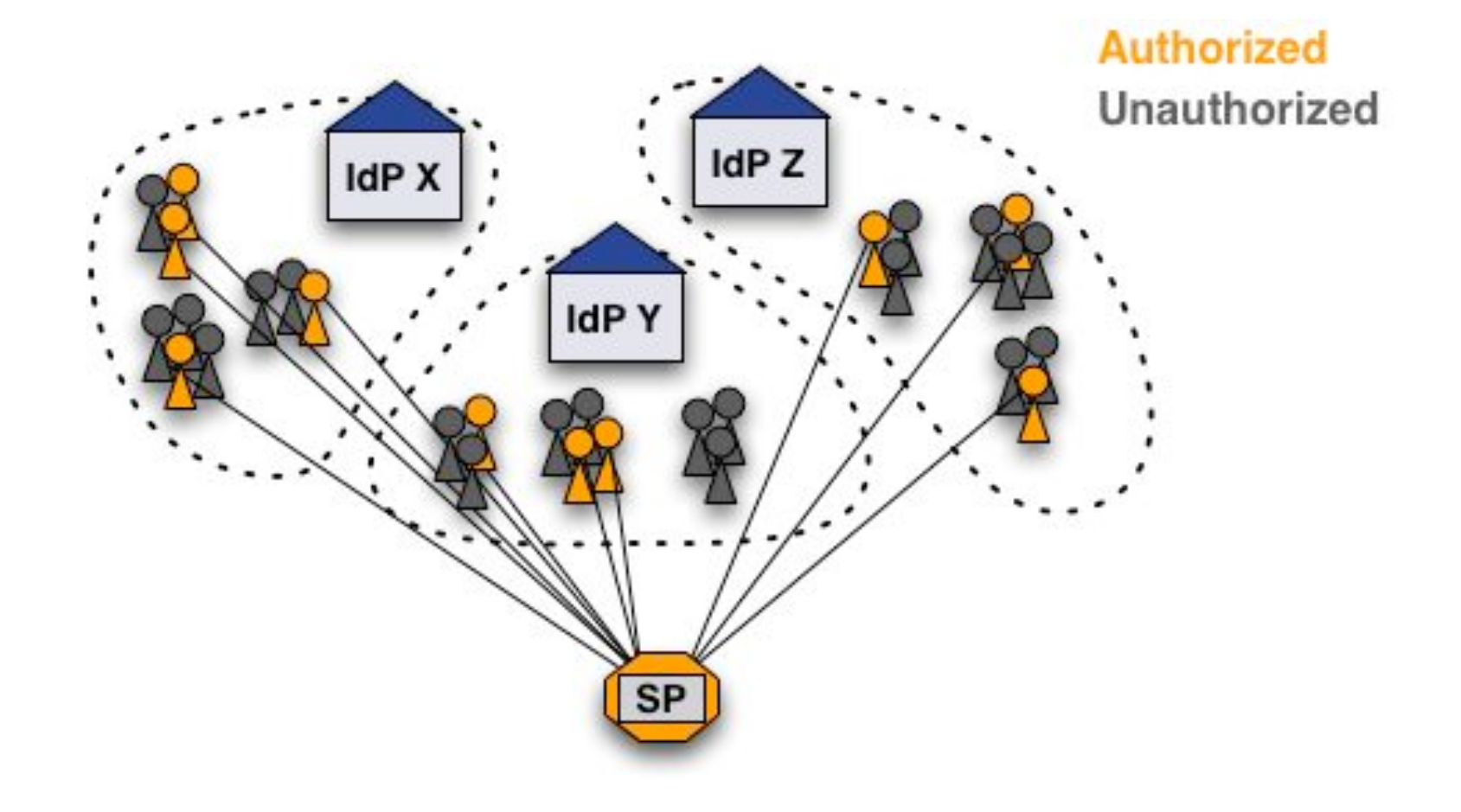

### **How can these users be authorized?**

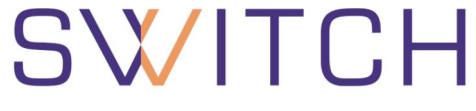

The Swiss Education & Research Network

Add an entitlement attribute for specific users

**Access Rule**

**Require entitlement** *urn:mace:dir:entitlement:common-lib-terms*

- Easy solution for a difficult problem **+**
- Additional work for user directory administrator **-**
	- Difficult to efficiently manage many entitlement values
	- ! **Only IdP admin can manage access**

**Solution 2.a: Use uniqueIDs or email**

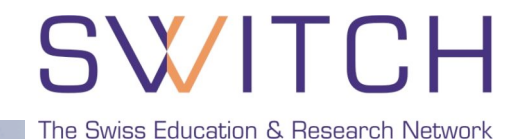

- 1. Get unique IDs or AAI email addresses of users.
- 2. Create access rules like:

#### **Access Rule**

**require uniqueID** *465@idpx.ch 234@idpy.ch* **[…] require email** *hans.muster@idpx.ch pierre.m@idpz.ch* **[…]**

- **Straight-forward solution +**
- ! SP administrator must know unique ID/Email address **-**
	- Difficult to efficiently manage for many users/apps
	- ! **Only SP admin can manage access**

**Solution 2.b: Use SWITCH GMT**

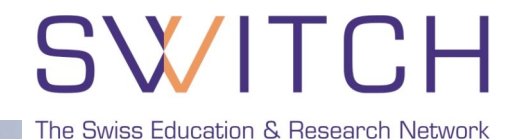

- **Open Source, software (BSD license)**
- **Easy to install**
- **E.** Light-weight PHP application
- **E** Human readable text files to store group data

### Features

- Manage multiple groups for multiple applications
- Three user/admin roles with different privileges
- **Transfer privileges to other users**
- Invite new users to join group via email
- User can request to join a group (self-registration)
- ! Generate authorization files (Apache .htaccess)
- API for use on remote hosts

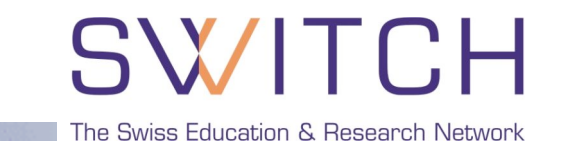

- Multiple authorization files can be generated per group
- **Eiles are updated automatically on changes**

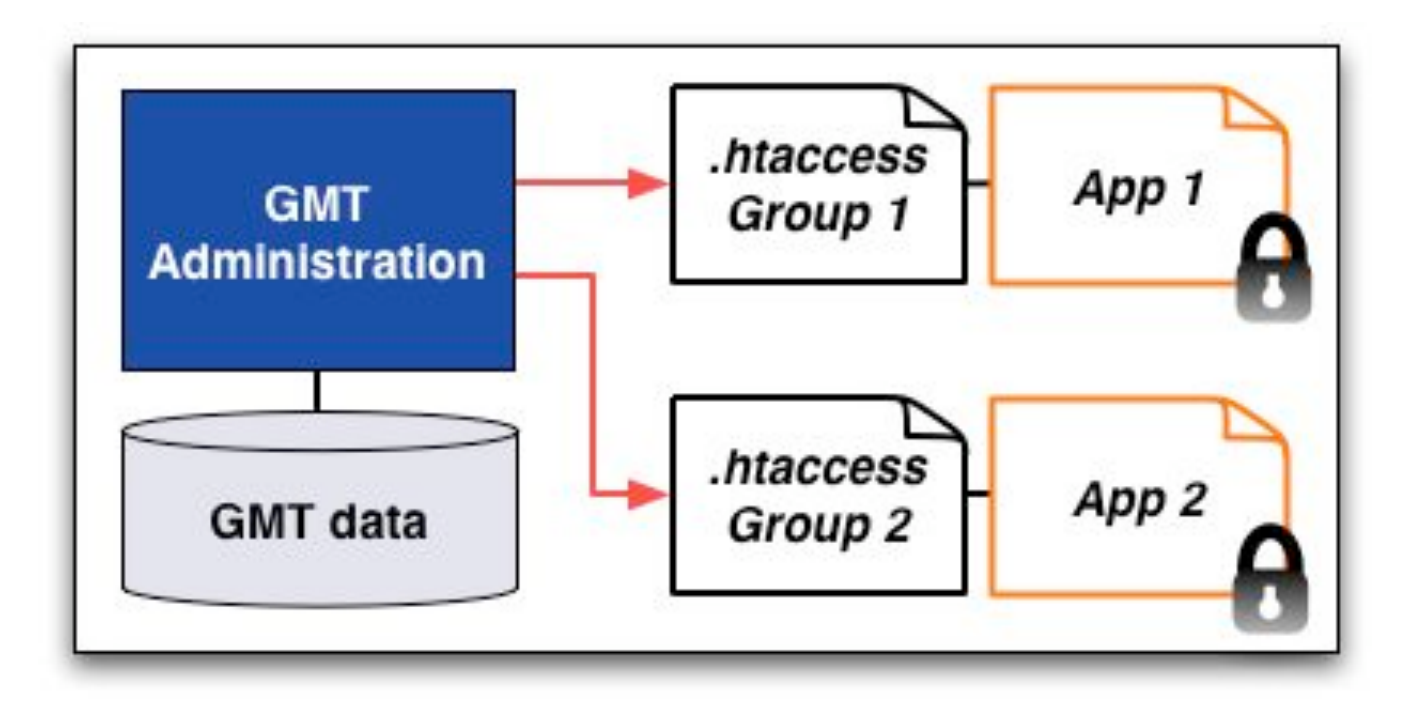

### • *isInGroup(\$uniqueID, \$gName)*

**PHP/PERL functions:**

• *getGroupModifyURL(\$gName)*

**API for remote hosts**

- *getUserGroups(\$uniqueID)*
- *getStatus()*
- *getError()*

#### **Secure REST queries:**

- **D** Over SSL
- **Encrypted with shared key**
- ! Limited to allowed hosts

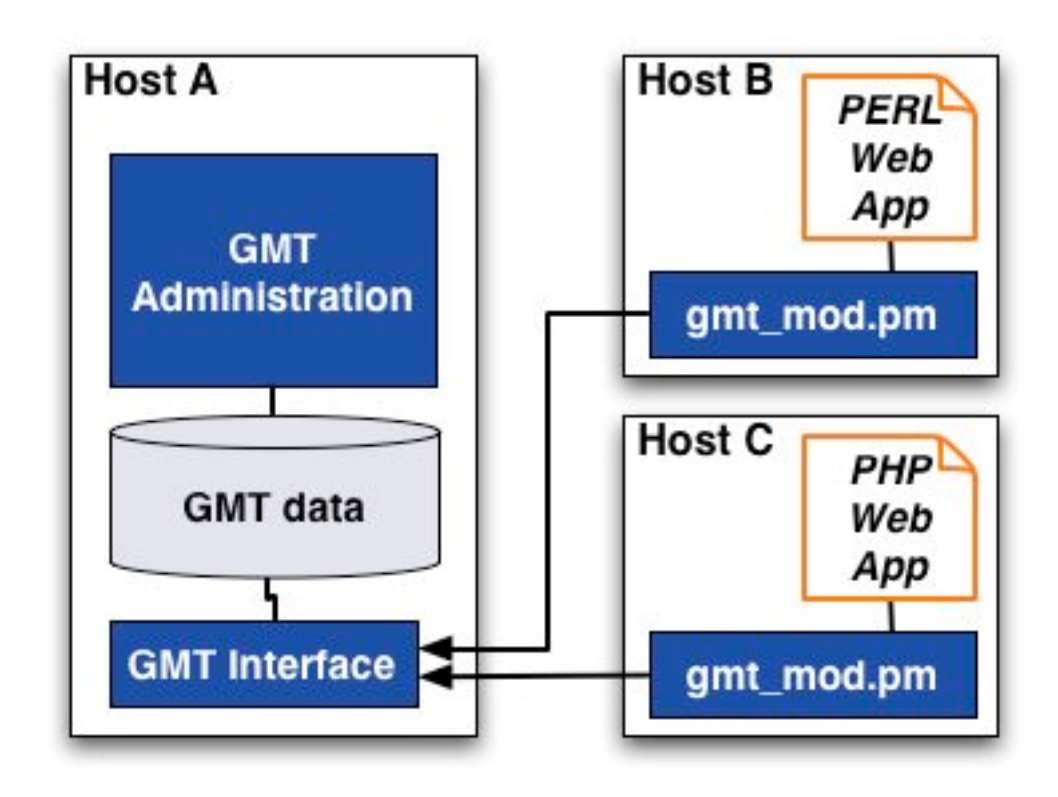

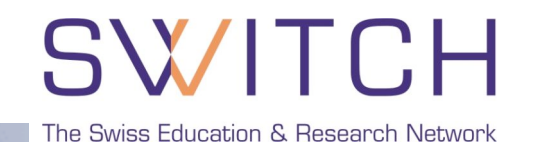

#### **Summary**

- Convenient management of "virtual" groups
- **Roles can be transferred**
- Users can request to join a group with self-registration
- **E.** Authorize users on remote servers
- ! Libraries available for PHP and Perl

**http://www.switch.ch/aai/gmt**

The Swiss Education & Research Network

# **PHP and Java Integration**

Valéry Tschopp, tschopp@switch.ch

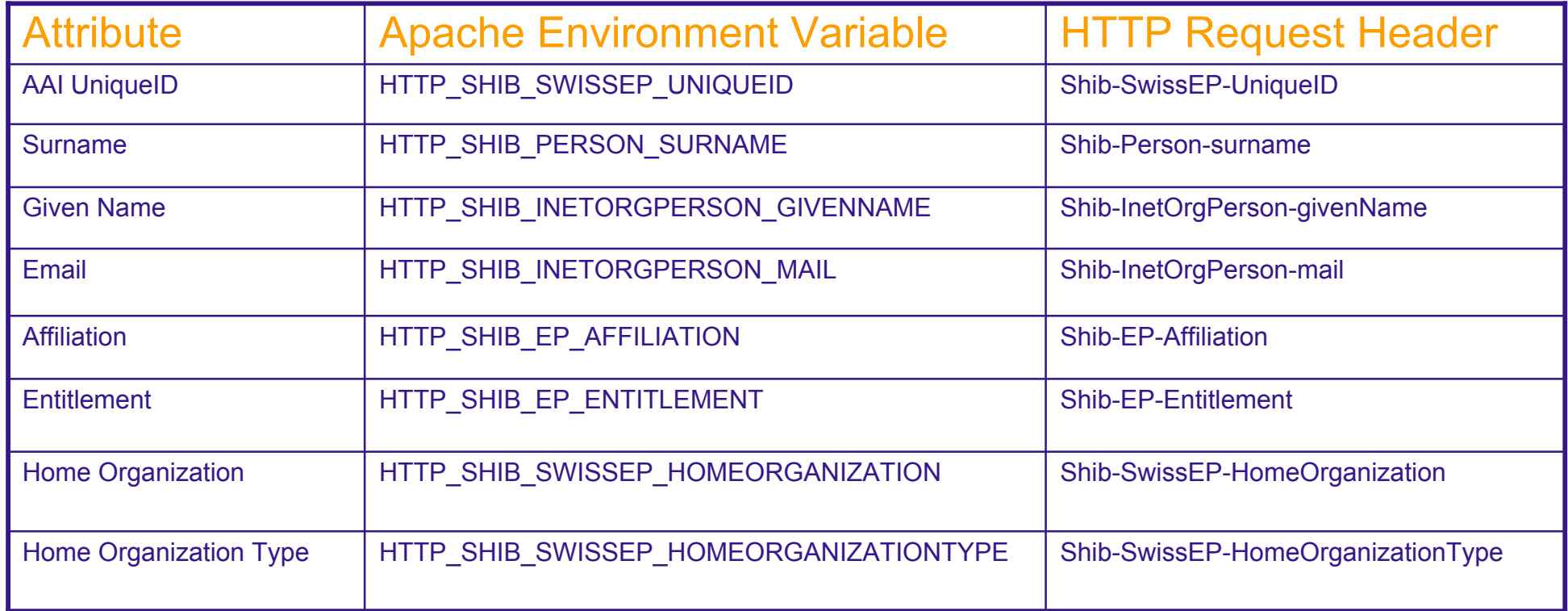

- Attributes are available as environment variables for PHP, Perl, ASP, …
- Attributes are available as HTTP request header for Java

### **PHP Example**

```
<?php
  // read AAI uniqueID
  $uniqueid= null;
  // check if set and not empty
  if (isset($_SERVER['HTTP_SHIB_SWISSEP_UNIQUEID']) and
       !empty($ SERVER['HTTP SHIB SWISSEP UNIQUEID']))
  {
       $uniqueid= $_SERVER['HTTP_SHIB_SWISSEP_UNIQUEID'];
       // decode UTF8 to Latin1 (Surname, Given Name, Address, ...)
       $uniqueid= utf8_decode($uniqueid);
       // continue processing...
  }
  else {
       // Error: attribute is missing!
  }
?>
```
- PHP reads Shibboleth attributes as Apache environment variables
- Attribute value can be null or empty and are UTF-8 encoded

## **Java Example**

#### SWITCH The Swiss Education & Research Network

public class MyHttpServlet extends HttpServlet  $\left\{ \right.$ public void doPost(HttpServletRequest request, HttpServletResponse response) throws IOException, ServletException { // get the AAI uniqueID String uniqueid= request.getHeader("Shib-SwissEP-UniqueID"); // check not null and not empty if ( uniqueid != null && !uniqueid.equals("") ) { // decode UTF8 to Latin1 (Surname, Given Name, Address, ...) uniqueid= new String( uniqueid.getBytes("ISO-8859-1"), "UTF-8"); // continue processing... } else { // Error: attribute is missing! throw new ServletExeception( "Shibboleth HTTP header 'Shib-SwissEP-UniqueID' is missing"); } } }

- Java reads Shibboleth attributes as HTTP request header
- Attribute value can be null or empty and are UTF-8 encoded

The Swiss Education & Research Network

# **Application and Database Integration**

Valéry Tschopp, tschopp@switch.ch

## **Application and Database**

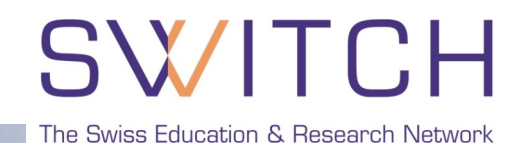

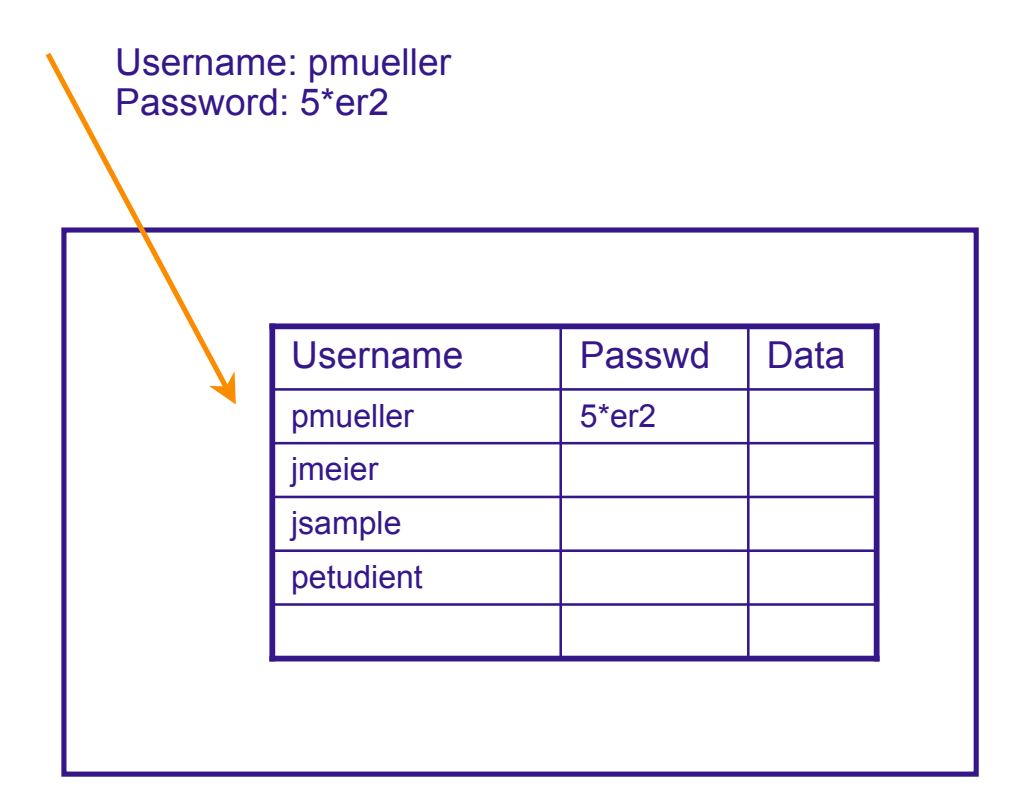

- Existing application does the authorization
- It compare the username and password with the content of the database

# **Application and Database Integration**

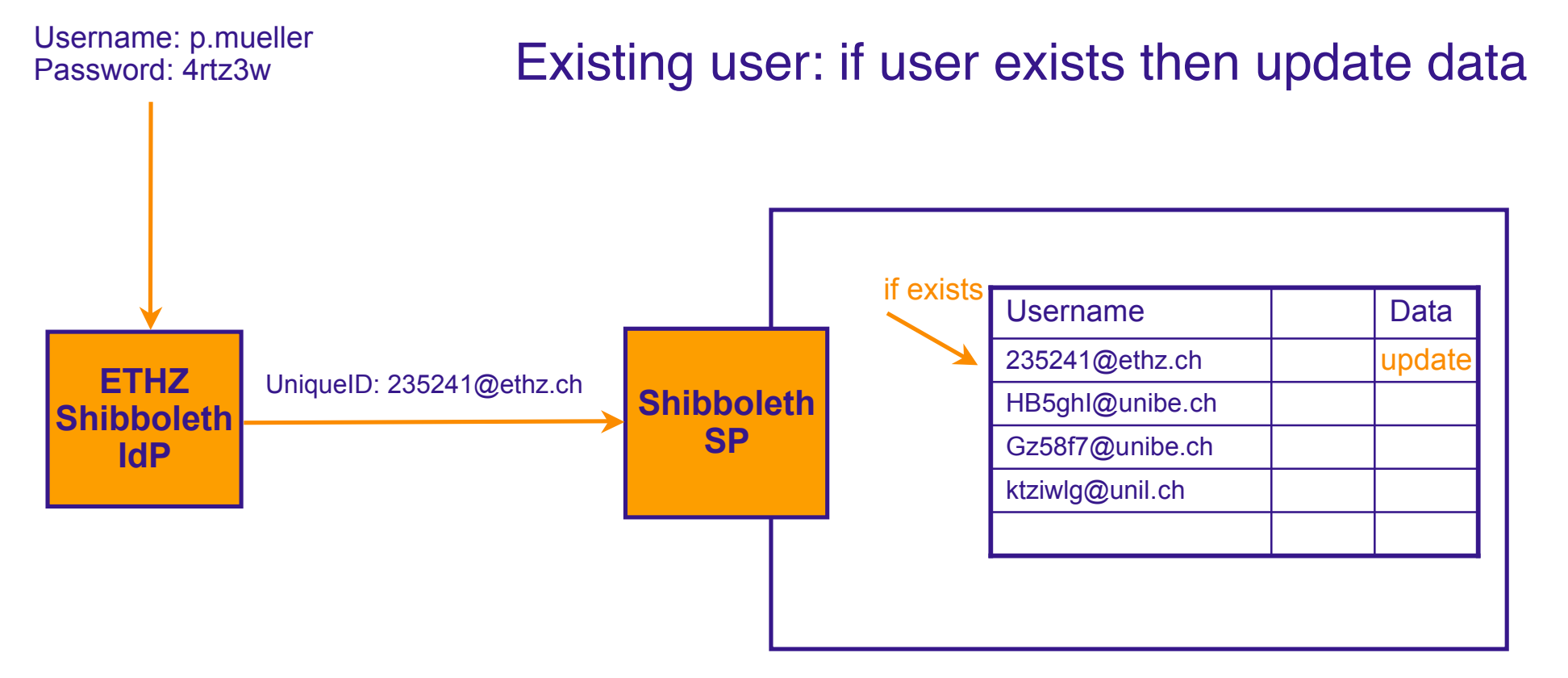

- Shibboleth does the authorization
- Use the AAI UniqueID as username, if the user already exists update his data

## **Application and Database Integration**

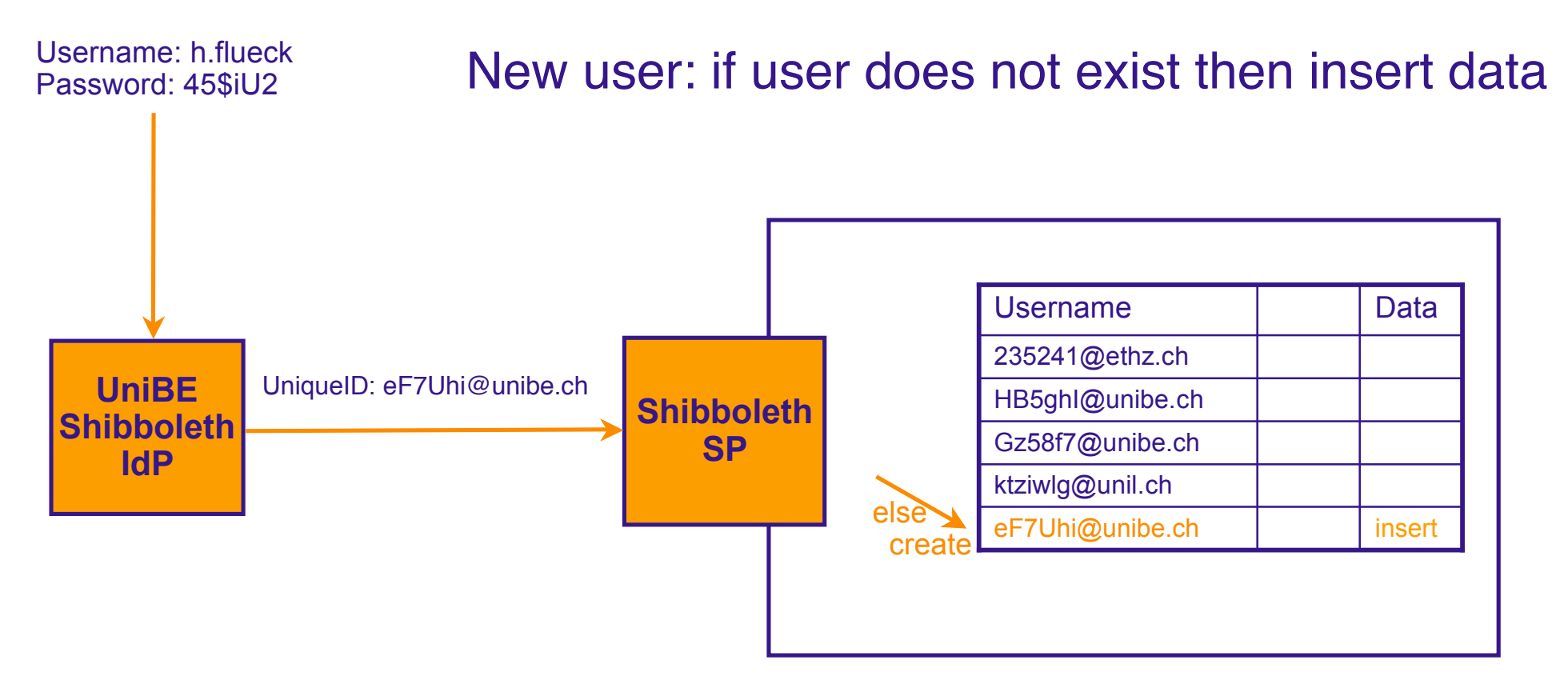

- Shibboleth does the authorization
- Use the AAI UniqueID as username, create the user if he doesn't exist (generate random password)

# **Application and Database Integration**

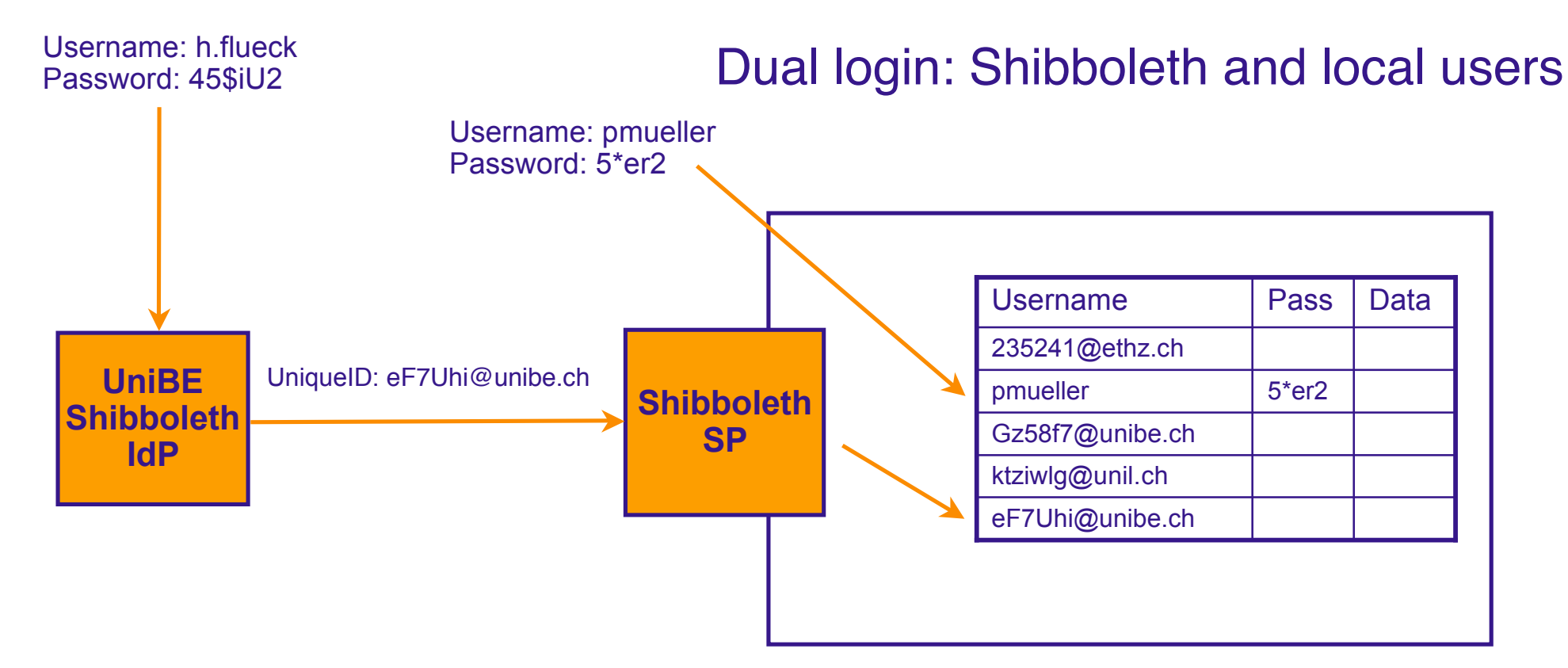

- Shibboleth and the application do the authorization
- For Shibboleth users update or insert data
- For local users same as before

The Swiss Education & Research Network

# **AAIportal**

Valéry Tschopp, tschopp@switch.ch

## **AAIportal**

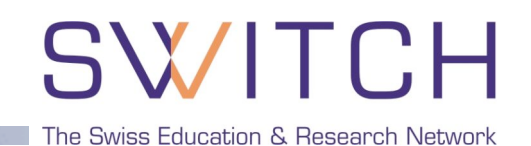

- AAIportal to integrate WebCT CE 4, CE 6 and Vista
- Unified platform for course subscriptions management
- Interactive or transparent user mode

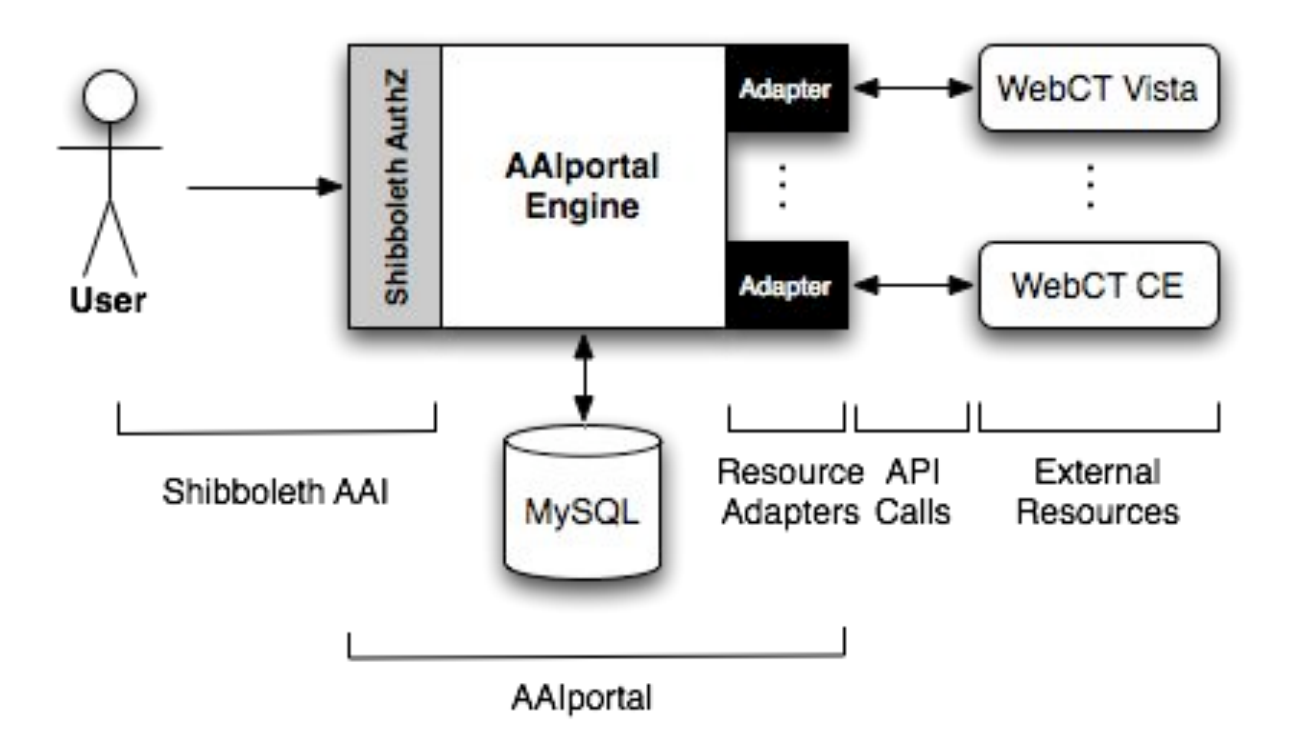

## **AAIportal Functionalities**

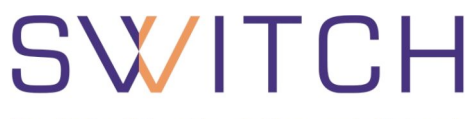

- Courses Management
- Subscriptions Management
	- Waiting list
	- Automatic subscription
	- Password subscription
- Users Management
- **Interactive User Mode**
- Transparent User Mode
	- Login URL: https://aaiportal.example.ch/user/aai/login?rid=234.ADFASFASDF

The Swiss Education & Research Network

# **IdP Discovery Service (a.k.a. "WAYF")**

Lukas Hämmerle, haemmerle@switch.ch

# **Web Applications with Integrated WAYF**

The Swiss Education & Research Network

Using an integrated WAYF service in your web application can enhance ease-of use.

- WAYF Look&Feel can be adapted to application User feels more "at home" **+**
- List of Home Organizations has to maintained No redirection to IdP when accessing another Resource No helpdesk contacts shown on AAI Helpdesk page No high availability (in general) **-**

# **Examples of integrated WAYFs**

# SWITCH

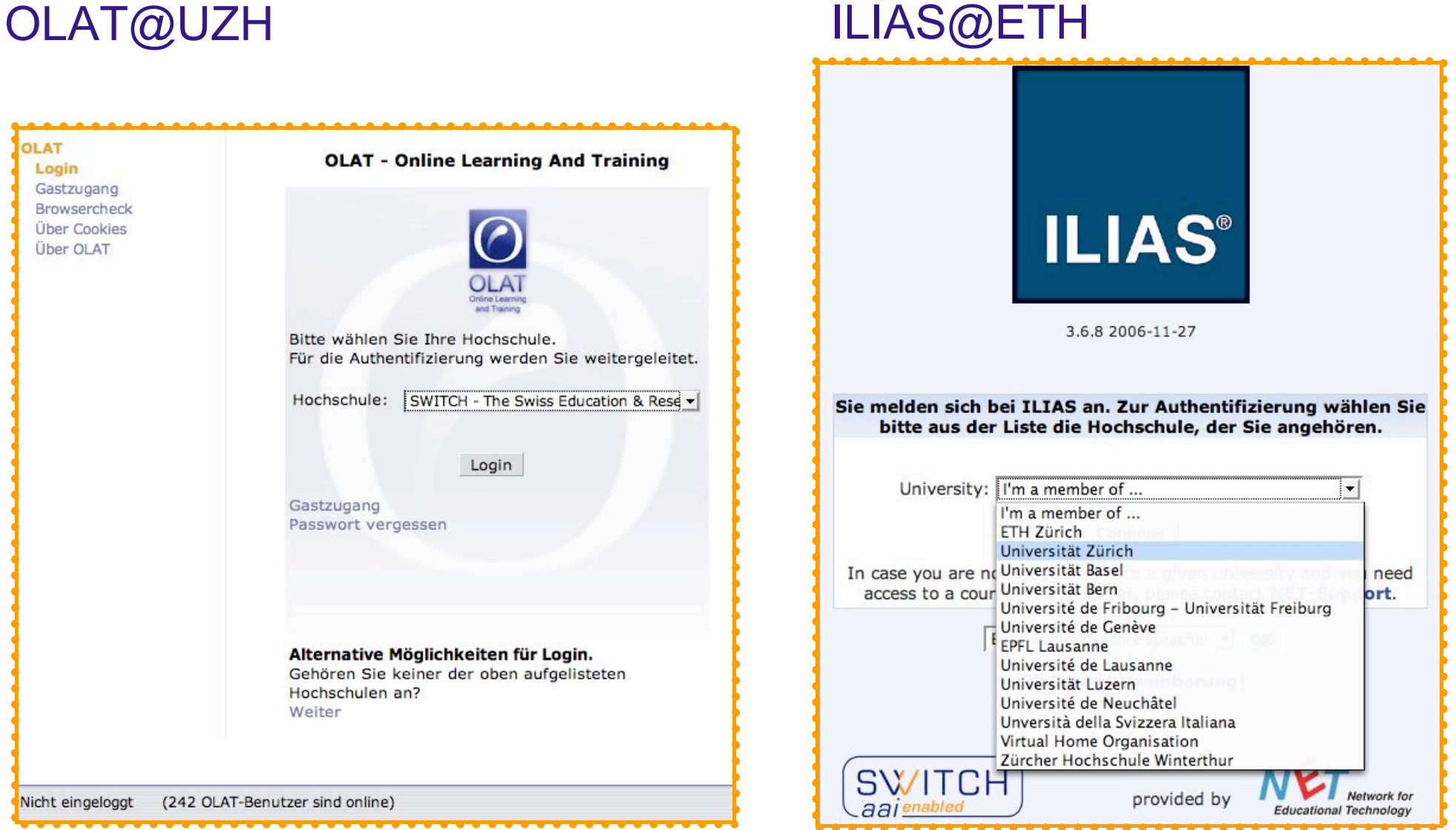

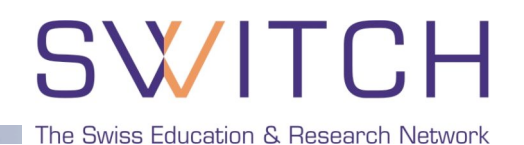

Several WAYF implementations available, e.g.

- **E** WAYF from Internet 2, Java
	- **E.** Comes with Shibboleth IdP
	- ! Uses same metadata format as Shibboleth

### ! SWITCH WAYF, PHP

- **EXECUTE:** Enhanced ease-of use for the user
- **EXECUTE:** Light-weight implementation of a WAYF service
- **USes PHP instead of JSP**
- **Multilingual (Currently en, fr, de, it)**
- **EXECT** Ready for push-update from Resource Registry (not used yet)
- **OpenSource (BSD License)**

### **http://www.switch.ch/aai/support/tools/wayf.html**

### **Goal is at most one click per session for HomeOrg selection**

### **Two Cookies:**

- Short term: Optionally skipping WAYF for current browser session
- Long term: Remembers past choices (100 days). Can be used to preselect Home Organization in following sessions.

### **Resource hints the WAYF with URN:**

Append part of your IdP providerID (URN) to WAYF URL https://wayf.switch.ch/SWITCHaai/WAYF**/unige.ch**?shire=...

### **Transparent mode:**

Users never see the WAYF. Append 'redirect' to WAYF URL https://wayf.switch.ch/SWITCHaai/WAYF**/redirect/unizh.ch**?shire=...